## **Support - OPSYS**

## Comment demander de l'aide ?

## Support sur les aspects informatiques et opérationnels

Pour toute question liée à l'**informatique**, les **permissions**, ou pour une assistance sur les aspects **opérationnels** (procédures, cadres logiques, interventions, communication avec les partenaires de mise en œuvre, etc.) concernant le **[Portail des Opportunités de Financement et d'Appels](https://ec.europa.eu/info/funding-tenders/opportunities/portal/screen/home)  [d'Offres](https://ec.europa.eu/info/funding-tenders/opportunities/portal/screen/home)**, veuillez contacter :

## **[>> EC Funding and Tender Service Helpdesk](mailto:EC-FUNDING-TENDER-SERVICE-DESK@EC.EUROPA.EU)**

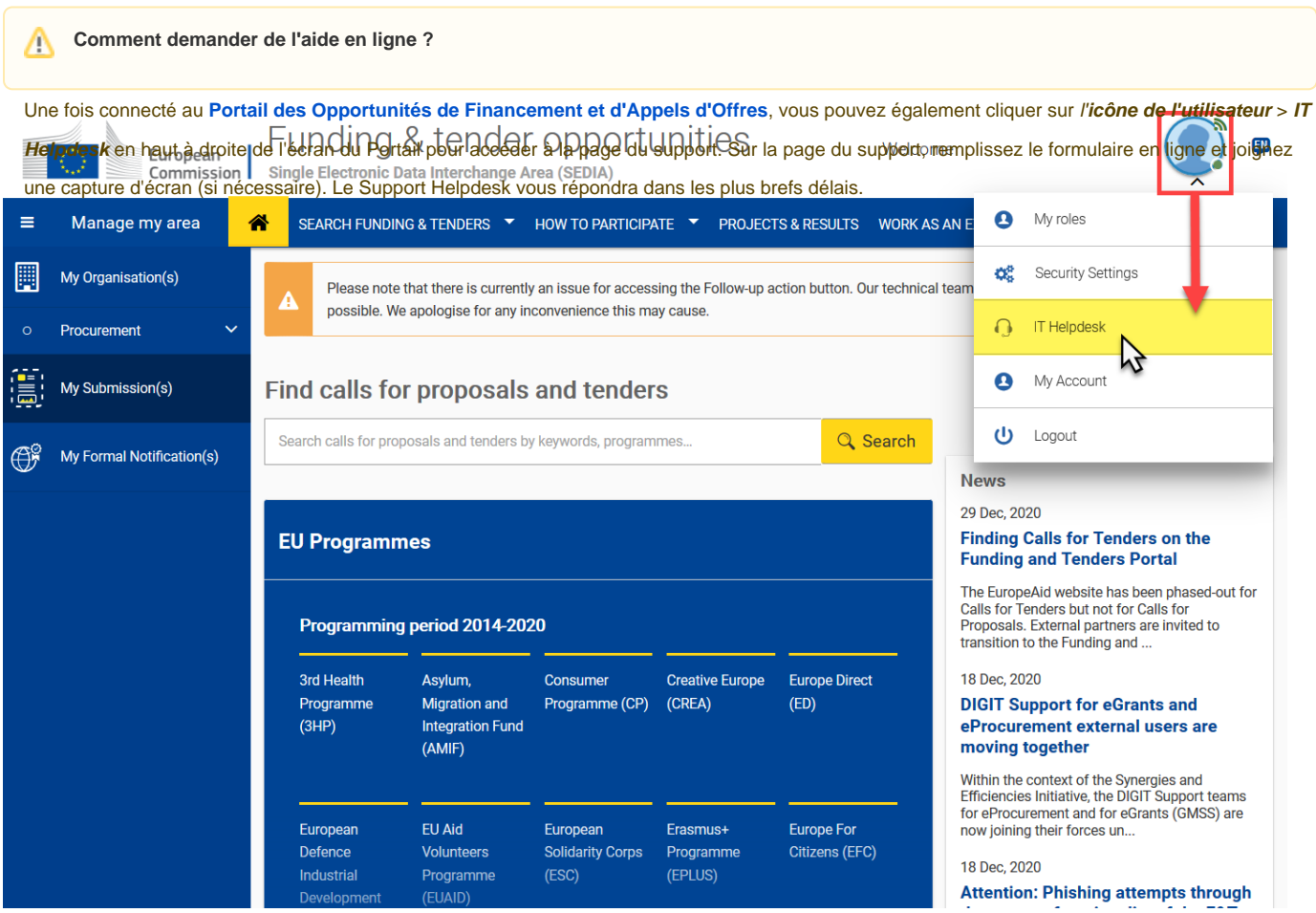

[Page d'Accueil](https://webgate.ec.europa.eu/fpfis/wikis/display/ExactExternalWikiFR)

[Portail des Opportunités de Financement et d'Appels d'Offres](https://wikis.ec.europa.eu/pages/viewpage.action?pageId=33525328)